## Inputbox function:

This order is used to create a dialog box appears at a selected point in the form of the program. The location of that dialog is usually selected by the user. It displays a prompt (Message), waits for the user to input text or click a button, and returns a string containing the contents of the text box.

## The syntax of the order:

String variable =  $InputBox("prompt", "title", "default", X-pos, Y-pos, "help file",$ "context")

The arguments to the InputBox function are described below:

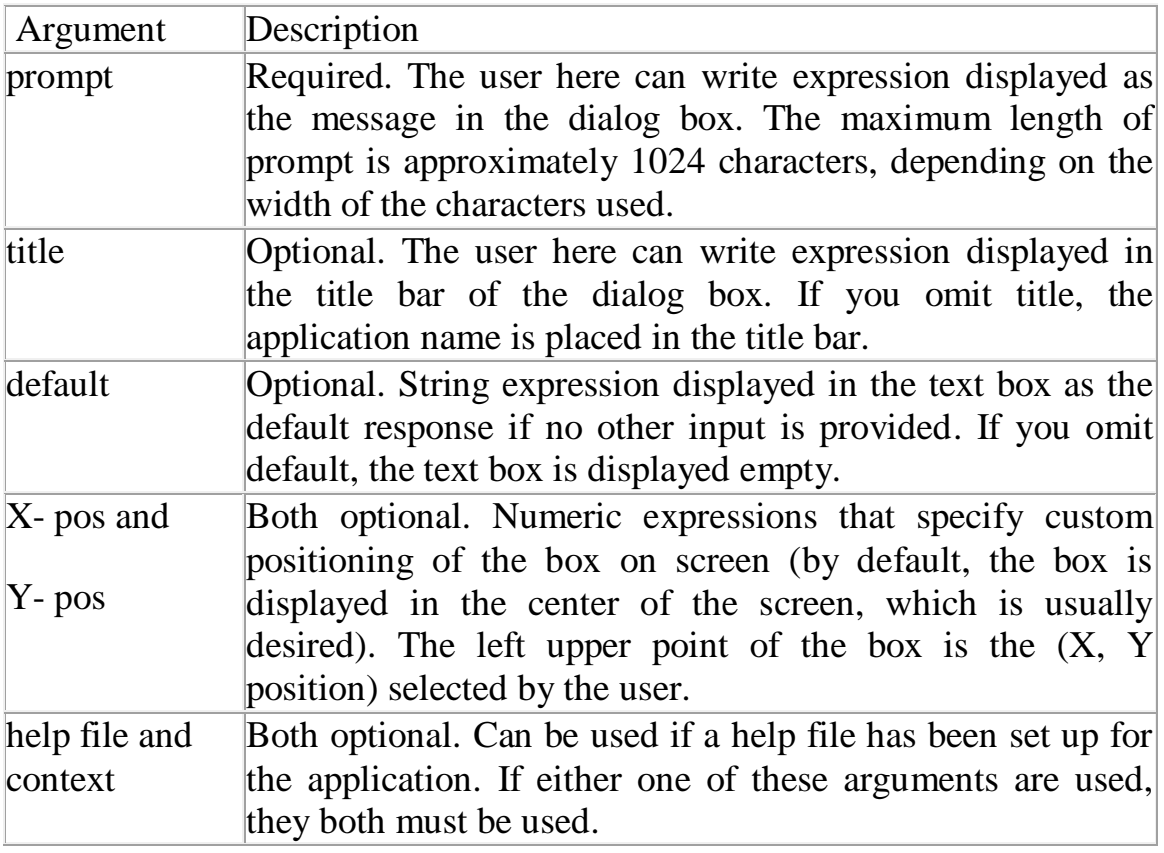

Remark: If the user clicks (Ok) or presses (Enter), the InputBox function returns whatever is in the text box. If the user clicks Cancel, the function returns a zerolength string (""). For more understanding see figure(1) below:

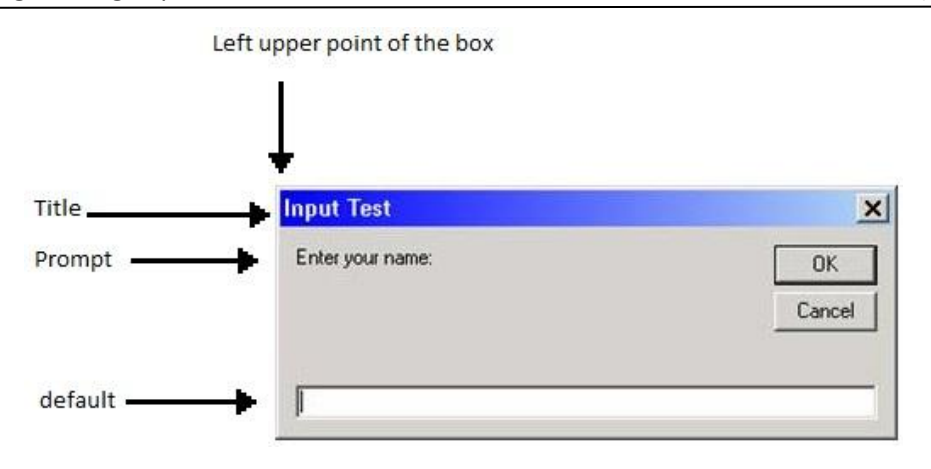

Figure (1).

Ex: Design a program to print on the form the information of the table below as the user input the name of each student mentioned on the table by an inputbox function appear in the location (8000, 3000):

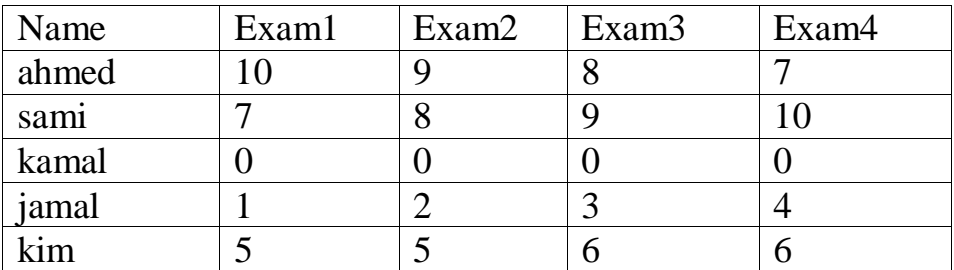

Use the font (Arial), (Bold) with the size (14), use (q) to stop the input process and create a (Command button) object to exit from the program.

## So:

1- Design part: The programmer can design the program as below:

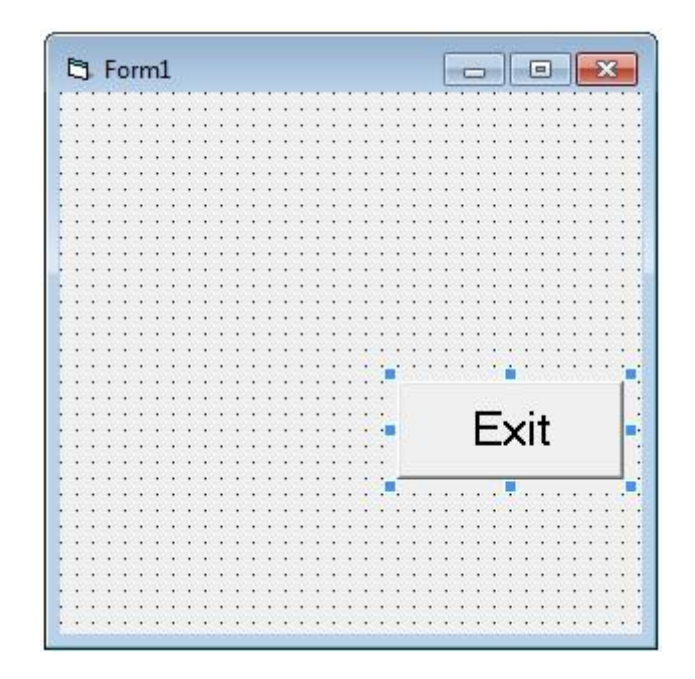

2- Coding part: The coding part might be written as below:

Private Sub Command1\_Click( )

End

End Sub

Private Sub Form\_Activate( )

Font.Name = "Arial"

 $Font.Bold = True$ 

Font.Size  $= 14$ 

Print "Name", "Exam1", "Exam2", "Exam3", "Exam4"

start:

 $n = InputBox("Input ahmed, sami, kamal, jamal, kim or q to stop the input)$ process", "Input", , 10000, 3000)

If  $n = "q"$  Then Exit Sub

- If n = "ahmed" Then Print "ahmed", "10", "9", "8", "7": GoTo start
- If n = "sami" Then Print "sami", "7", "8", "9", "10": GoTo start
- If n = "kamal" Then Print "kamal", "0", "0", "0", "0": GoTo start
- If n = "jamal" Then Print "jamal", "1", "2", "3", "4": GoTo start
- If n = "kim" Then Print "kim", "5", "5", "6", "6": GoTo start

GoTo start

End Sub